## SAP ABAP table COMM\_SCEUNITTX {Unit Text}

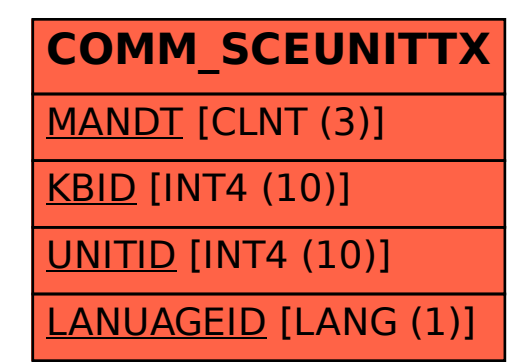